<span id="page-0-0"></span>A LM test for the mean stationarity assumption in dynamic panel data models The xttestms command

### Laura Magazzini

Institute of Economics and EMbeDS, Sant'Anna School of Advanced Studies

(joint work with G. Calzolari, University of Firenze)

STATA Conference 2021, August 5

# **Outline**

- **•** Introduction
- GMM estimation of dynamic panel data models
- LM test for verifying initial conditions
- Monte Carlo simulation
- The xttestms command
- **•** Examples
- **•** Discussion

### <span id="page-2-0"></span>**Introduction**

• Dynamic panel data framework  $(i = 1, ..., N, t = 1, ..., T)$ :

$$
y_{it} = \rho y_{it-1} + x_{it}'\beta + \tau_t + u_i + e_{it}
$$

- $\bullet$  Estimation relies on GMM methods to tackle the endogeneity of  $y_{it-1}$  $\triangleright$  Strictly exogenous, predetermined, simultaneous  $x_{it}$
- Identifying assumption:  $e_{it}$  is uncorrelated over time
	- $\triangleright$  Arellano & Bond (1991) test for residuals autocorrelation
- Difference GMM estimator (AB91); non-linear estimator by Ahn & Schmidt (1995)
- Blundell & Bond (1998) adds an assumption on initial conditions: system GMM estimator

### <span id="page-3-0"></span>GMM estimation

To simplify,  $y_{it} = \rho y_{it-1} + u_i + e_{it} = \rho y_{it-1} + \varepsilon_{it}$ 

 $\bullet$  To apply GMM, take first difference to remove  $u_i$ 

$$
\Delta y_{it} = \rho \Delta y_{it-1} + \Delta e_{it}
$$

Difference GMM estimator (AB91): under the lack of autocorrelation in  $e_{it}$  lag 2 or more of y can be used as instrument for  $\Delta y_{it}$ 

$$
E(y_{it-j}\Delta e_{it})=0 \ \ (t=2,...,T;\, j\geq 2)
$$

The non-linear GMM (AS95) estimator also considers

$$
E(\Delta \varepsilon_{it} \varepsilon_{iT}) = 0 \quad \text{for every } t < T
$$

 $\triangleright$  Efficiently exploits all available moment conditions  $\triangleright$  So far, limited application in empirical analysis

# GMM estimation

To simplify,  $y_{it} = \rho y_{it-1} + u_i + e_{it} = \rho y_{it-1} + \varepsilon_{it}$ 

SYS GMM (BB98) further exploits moment conditions on the "level" equations:

$$
E\big(\Delta y_{it-1} \varepsilon_{it}\big) = 0
$$

- $\triangleright$  Effectively a condition on the *initial observation* (Roodman, 2009)
- $\triangleright$  If satisfied, outperform DIF GMM, especially with persistent processes (i.e.  $\rho$  close to 1 or  $\sigma_u^2$  "large" w.r.t.  $\sigma_e^2$ )
- $\triangleright$  Validity of these additional moment conditions is usually tested on the basis of the difference between SYS GMM and DIF GMM
- $\triangleright$  Magazzini & Calzolari (2020) propose a different framework with better power in detecting violation of this assumption

# <span id="page-5-0"></span>The LM test for testing initial conditions

(Magazzini & Calzolari, 2020)

- The LM test treats the system GMM estimator as the restricted estimator in an "augmented" set of moment conditions
- If the "level" moment conditions are not satisfied, we can write:

$$
E(\Delta y_{it-1} \varepsilon_{it}) - \psi_{t-1} = 0
$$

 $\triangleright$  SYS GMM under  $H_0: \psi_1 = \psi_2 = ... = \psi_{T-1} = 0$ 

 $\triangleright$  Asy. equivalent to diff-in-Hansen test comparing SYS and DIFF GMM • MC20 notice that

$$
E(\Delta y_{it-1} \varepsilon_{it}) - \psi_{t-1} = E(\Delta y_{it-1} \varepsilon_{it}) - \rho^{t-2} \psi_1 = 0
$$

- $\triangleright$  In the pure dynamic framework, asy. equivalent to diff-in-Hansen test comparing SYS and NL GMM
- $\triangleright$  Larger power with respect to the customarily applied procedures ( $\downarrow$  dof)

### The LM test for testing initial conditions  $y_{it} = \rho y_{it-1} + x_{it}'\beta + \varepsilon_{it}$

• In the more general case

$$
\Delta y_{it} = \rho^{t-1} \Delta y_{i1} + \sum_{s=0}^{t-2} \rho^s \left( \Delta x_{it-s} \beta + \Delta \varepsilon_{it-s} \right)
$$

- Strictly exogenous regressors: no additional moment condition from the level equations
- With predetermined or simultaneously determined  $x_{it}$ , additional parameters should also be considered for the moment conditions related to  $x_{it}$ 
	- $\triangleright$  For example, in the case of a predetermined regressor,  $x_{it}$ :

$$
E(\Delta x_{it} \varepsilon_{it}) - \xi_t = 0
$$

 $\triangleright$  SYS GMM when  $\psi_1 = \xi_2 = ... = \xi_{\tau} = 0$ 

# The LM test for testing initial conditions  $y_{it} = \rho y_{it-1} + x_{it}'\beta + \tau_t + \varepsilon_{it}$

- The SYS GMM obtained as a restricted estimate in a set of "augmented" moment conditions (MC20)
- An LM strategy can be applied, computed on the basis of the SYS GMM estimates
- Computation of the LM test is based on the value of the gradient for the unconstrained criterion function evaluated at the restricted estimator (Newey & West, 1987; Ruud, 2000)

$$
\mathcal{L}M = N \mathsf{g}_N (\hat \theta_{RN})' \hat \Omega^{-1} \hat \mathsf{G}_N \left( \hat \mathsf{G}_N' \hat \Omega^{-1} \hat \mathsf{G}_N \right)^{-1} \hat \mathsf{G}_N' \hat \Omega^{-1} \mathsf{g}_N (\hat \theta_{RN})
$$

 $\triangleright$   $\theta_{RN}$  includes  $\rho$ ,  $\beta$  and the additional parameter (set to 0 under  $H_0$ )  $\triangleright$  G<sub>N</sub> = ∂g<sub>N</sub>/∂θ has to be "augmented" with the additional parameters  $\triangleright$  Ω $^{-1}$  corresponds to the weighting matrix of the SYS GMM

### <span id="page-8-0"></span>Monte Carlo set up

\n- \n
$$
y_{it} = \rho y_{it-1} + x_{it}' \beta + \varepsilon_{it} = \rho y_{it-1} + x_{it}' \beta + u_i + e_{it}
$$
\n
$$
\rho y_{it} \sim N(0, \sigma_u^2)
$$
\n
$$
\rho y_{it} \sim N(0, \sigma_u^2)
$$
\n
$$
\rho y_{it} = \delta_i \tau_t \nu_{it} \text{ with } \delta_i \sim U(0.5, 1.5), \tau_t \sim 0.5 + 0.1 t, \text{ and } \nu_{it} \sim \chi_1^2 - 1
$$
\n
$$
(0.05)
$$
\n
\n

• The regressor 
$$
x_{it} = \rho_x x_{it-1} + \theta_u u_i + \theta_e v_{it} + w_{it}
$$

$$
\triangleright \ \theta_u = 0.25, \ \theta_e = -0.1, \ w_{it} \sim \mathcal{N}(0, 0.16) \ \text{(BBW01)}
$$

$$
\triangleright \text{ We set } \rho = \rho_x = 0.5 \text{ and } \beta = 1
$$

- $\triangleright$   $x_{it}$  as strictly exogenous ( $\nu_{it}$  ∼  $N(0, 1)$ ) or simultaneously determined  $(\nu_{it} = e_{it})$
- Departure from mean stationarity by the parameters  $\gamma_{\bf v}$  and  $\gamma_{\bf x}$  that multiply the individual component in the initial observations

 $\triangleright$  Condition on initial observation satisfied if  $\gamma_{\rm v} = \gamma_{\rm x} = 1$ 

### Monte Carlo results - xtdpdsys

### Strictly exogenous  $x_{it}$

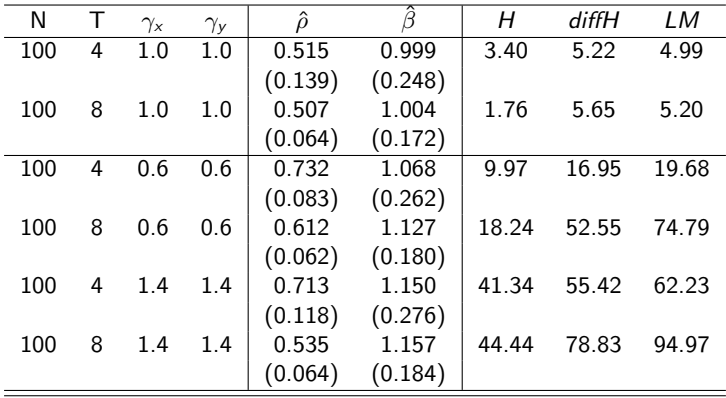

 $\triangleright$  With T = 4, 7 m.c.; dof: H = 4, diffH = 2, LM = 1

 $\triangleright$  With  $T = 8$ , 29 m.c.; dof:  $H = 26$ , diffH = 6, LM = 1

### Monte Carlo results - xtdpdsys

### Simultaneously determined  $x_{it}$

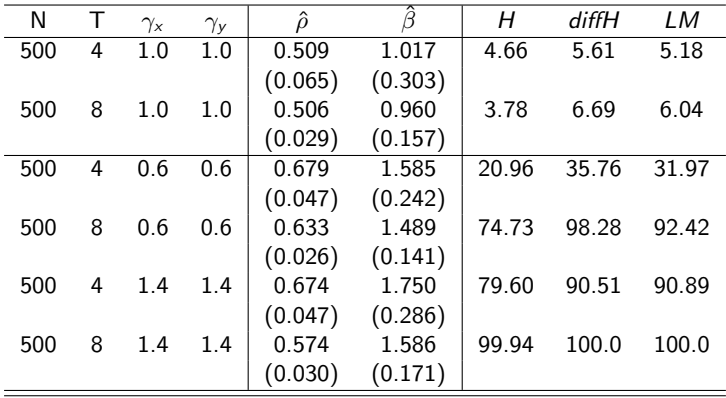

 $\triangleright$  With T = 4, 11 m.c.; dof: H = 8, diffH = 4, LM = 3

 $\triangleright$  With T = 8, 55 m.c.; dof:  $H = 52$ , diffH = 12, LM = 7

### <span id="page-11-0"></span>The xttestms command

After estimating the SYS GMM estimator using xtdpdsys or xtabond2, type:

```
xttestms, [showgmm]
```
- Matrices to build the LM statistics are obtained by xtabond2 ..., svmat
	- $\triangleright$  The model is re-estimated if necessary
	- $\triangleright$  If showgmm is specified, the re-estimated model is shown

### <span id="page-12-0"></span>Example 1

- Data used in Cameron and Trivedi (2005, ch. 21-22), taken from Ziliak (1997)
- Labour supply of 532 individuals over the years 1979-1988
- Dependent variable: *lnhrs*, the log of annual hours worked
- Regressor: *lnwg*, the natural log of hourly wage
	- $\triangleright$  Dynamic specification with no additional regressors
	- $\triangleright$  lnwg as strictly exogenous, predetermined, simultaneously determined

### Example 1: a labour equation

Dynamic model with no regressors:  $Inhr_{it} = \mu + \rho Inhr_{it-1} + \tau_t + u_i + e_{it}$ 

**e** Estimate SYS GMM·

xtdpdsys lnhr dyear3-dyear10, twostep vce(robust)

AB91 test does not reject the null hp. of lack of autocorrelation in the residuals  $e_{it}$ 

 $\triangleright$  AR1 = -3.55 ( $p < 1\%$ ) and AR2 = 0.14 ( $p = 0.89$ )

After the estimation, the LM test can be computed by typing xttestms:

Number of lags detected in the equation: 1 lag(s) of lnhr included among the regressors: 1

```
LM test of mean stationarity
Test = 6.82063 with p-value .009011
The test has a chi2(1) distribution
```
#### [Examples](#page-12-0)

### Example 1: dynamic model with no regressors "Augmented" m.c.:  $E(\Delta y_{it-1} \varepsilon_{it}) - \rho^{t-2} \psi_1 = 0$

```
. mata: mata set matafavor speed
. xtabond2 lnhr l.lnhr dyear3-dyear10, gmmstyle(l.lnhr) h(2) ///
     ivstyle(dyear3-dyear10, eq(level)) twostep robust svmat
...
. mat G = -(e(Z))'*(e(X)). mat gpsi = J(colsof(e(Z), 1, 0)). mat gpsi[columnb(e(Z), 'Levels eq:LD.1nhr/1981"), 1] = -b[L.1nhr]^o. mat gpsi[column](e(Z), 'Levels eq: LD.1nhr/1982''), 1] = -_b[L.1nhr] ^1. mat gpsi[columnb(e(Z), 'Levels eq:LD.1nhr/1983''),1]=-b[L.1nhr]^{-2}...
. mat gpsi[column](e(Z), 'Levels eq:LD.lnhr/1988"), 1] = -b[L.lnhr]^{-7}. mat G=(G,gpsi). mat testcm = e(Ze)'*e(A2)*G*invsym(G'*e(A2)*G)*G'*e(A2)*e(Ze)
```
- $\triangleright$  Hansen test of overid. restrictions, equal to 68.26 with p-value 0.008
- $\triangleright$  Difference-in-Hansen test, equal to 16.22 with p-value 0.039

### Example 1 Including lnwg in the equation

- Treat *lnwg* as strictly exogenous
	- . xtdpdsys lnhr lnwg dyear3-dyear10, twostep vce(robust)

[output omitted]

```
. xttestms
Number of lags detected in the equation: 1
 lag(s) of lnhr included among the regressors: 1
```

```
LM test of mean stationarity
Test = 7.02113 with p-value .008055
The test has a chi2(1) distribution
```
### Example 1 Including lnwg in the equation

**•** Treat *lnwg* as predetermined: xtdpdsys lnhr dyear3-dyear10, twostep vce(robust) pre(lnwg)

```
. xttestms
Number of lags detected in the equation: 1
 lag(s) of lnhr included among the regressors: 1
 lag(s) of lnwg included among the regressors: 0
```

```
LM test of mean stationarity
Test = 14.7368 with p-value .141955
The test has a chi2(10) distribution
```
### Example 1 Including lnwg in the equation

• The test has 10 degrees of freedom as we are also considering the "augmented" moment conditions related to  $x_{it}$ 

$$
E(\Delta x_{it} \varepsilon_{it}) - \xi_t = 0
$$

 $\triangleright$  By the recursive formula, these parameters also enter the m.c. related to  $y_{it-1}$ 

$$
E(\Delta Inhr_{i,80}\varepsilon_{i,81}) = \psi_1
$$
  
\n
$$
E(\Delta Inhr_{i,81}\varepsilon_{i,82}) = E[(\rho\Delta Inhr_{80} + \beta\Delta Inw g_{81} + \Delta e_{81})\varepsilon_{82}]
$$
  
\n
$$
= \rho\psi_1 + \beta E(\Delta Inw g_{81}\varepsilon_{82}) = \rho\psi_1 + \beta\xi_2
$$
  
\n
$$
\vdots
$$

$$
E(\Delta Inhr_{i,87}\varepsilon_{i,88}) = \rho^7 \psi_1 + \beta(\rho^6 \xi_2 + \rho^5 \xi_3 + ... + \xi_8)
$$

### Example 1

Including lnwg in the equation

- Treat *lnwg* as simultaneously determined:
	- . xtdpdsys lnhr dyear3-dyear10, endog(lnwg) twostep vce(robust)
- After the estimation, the LM test for mean stationarity can be invoked by using xttestms:

```
. xttestms
Number of lags detected in the equation: 1
 lag(s) of lnhr included among the regressors: 1
  lag(s) of lnwg included among the regressors: 0
 LM test of mean stationarity
  Test = 6.70805 with p-value .667486
```

```
The test has a chi2(9) distribution
```
### Example 2

- usbal89.dta by Blundell & Bond (2000) and Bond (2002)
- Balanced panel dataset of 509 US firms observed over 8 years, 1982-1989
- The estimated equation is

xi: xtabond2 y l.y n l.n k l.k i.year,  $\frac{1}{1}$  $gmm(y \ n \ k, \ lag(3 \ .)) \ iv(i.year, equation(level))$ twostep robust

- $\triangleright$  Only lags 3 or older can be used as legitimate instruments
- $\triangleright$  Lagged values of the regressors are included in the equation of interest
- $\triangleright$  Preferred specification: *n* and *k* as simultaneously determined

### Example 2 Standard diagnostics & xttestms

```
Arellano-Bond test for AR(1) in first differences: z = -7.90 Pr > z = 0.000Arellano-Bond test for AR(2) in first differences: z = -0.58 Pr > z = 0.559------------------------------------------------------------------------------
Hansen test of overid. restrictions: chi2(55) = 79.45 Prob > chi2 = 0.017
Difference-in-Hansen tests of exogeneity of instrument subsets:
 GMM instruments for levels
   Hansen test excluding group: chi2(40) = 38.33 Prob > chi2 = 0.546Difference (null H = exogenous): chi2(15) = 41.12 Prob > chi2 = 0.000
. xttestms
Number of lags detected in the equation: 1
  lag(s) of y included among the regressors: 1
  lag(s) of n included among the regressors: 0 1
  lag(s) of k included among the regressors: 0 1
 LM test of mean stationarity
  Test = 33.3191 with p-value .000467
  The test has a chi2(11) distribution
```
### <span id="page-21-0"></span>Discussion

- LM test to better assess validity of initial condition in SYS GMM
- Outperform customarily employed testing procedures
	- $\triangleright$  In the pure dynamic case, the proposed procedure contrasts SYS and NL GMM
	- $\triangleright$  Better performance in the case of strictly exogenous regressors
	- $\triangleright$  Further work should consider alternative routes to detecting departures from mean stationarity in the case of "endogenous" regressors

### Main references

- AS95 Ahn, S.C. and Schmidt, P.: 1995, Efficient Estimation of Models for Dynamic Panel Data, Journal of Econometrics 68(1), 5-27
- AB91 Arellano, M. and Bond, S.: 1991, Some Tests of Specification for Panel Data: Monte Carlo Evidence and an Application to Employment Equations, The Review of Economic Studies 58(2), 277–297
- BB98 Blundell, S. and Bond, S.: 1998, Initial Conditions and Moment Restrictions in Dynamic Panel Data Models, Journal of Econometrics 87(1), 115–143
- BB00 Blundell, S. and Bond, S.R.: 2000, GMM Estimation with Persistent Panel Data: an Application to Production Functions, Econometric Reviews 19, 321–340
- BBW01 Blundell, R., Bond, S. and Windmeijer, F.: 2001, Estimation in Dynamic Panel Data Models: Improving on the Performance of the Standard GMM Estimator, in Baltagi, B.H., Fomby, T.B. and Hill, R.C. (eds.), Nonstationary Panels, Panel Cointegration, and Dynamic Panels 15: 53–91, Emerald Group Publishing Ltd.

#### [Discussion](#page-21-0)

### Main references

- B02 Bond, S.R.: 2002, Dynamic panel data models: A Guide to Micro Data Methods and Practice, Portuguese Economic Journal 1, 141–162
- CT05 Cameron, A. C., and Trivedi, P. K.: 2005, Microeconometrics: Methods and Applications, Cambridge University Press.
- MC20 Magazzini, L. and Calzolari, G.: 2020, Testing Initial Conditions in Dynamic Panel Data Models, Econometric Reviews 39(2), 115–134
- NW87 Newey, W.K. and West, K.D.: 1987, Hypothesis Testing with Efficient Method of Moment Estimation, International Economic Review 28, 777–787
	- R09 Roodman, D.: 2009, A Note on the Theme of Too Many Instruments, Oxford Bulletin of Economics and Statistics 71(1), 135–158
	- R00 Ruud, P.A. :2000, An Introduction to Classical Econometric Theory, Oxford University Press
	- W05 Windmeijer, F.: 2005, A Finite Sample Correction for the Variance of Linear Efficient Two-Step GMM Estimators, Journal of Econometrics 126(1), 25–51
	- Z97 Ziliak, J. P.: 1997, Efficient Estimation with Panel Data When Instruments are Predetermined: an Empirical Comparison of Moment-Condition Estimators, Journal of Business & Economic Statistics 15(4), 419–431

# <span id="page-24-0"></span>Thank you

### laura.magazzini@santannapisa.it